You're in command mode when you start *vi*.

Pressing (ESC) always takes you back to command mode.

© 2005 K Computing. Copy freely. Need a fresh copy? http://www.kcomputing.com/vi.html

Contact us at info@kcomputing.com +1 512 858 0380

overstrike

## **Cursor Movement Commands**

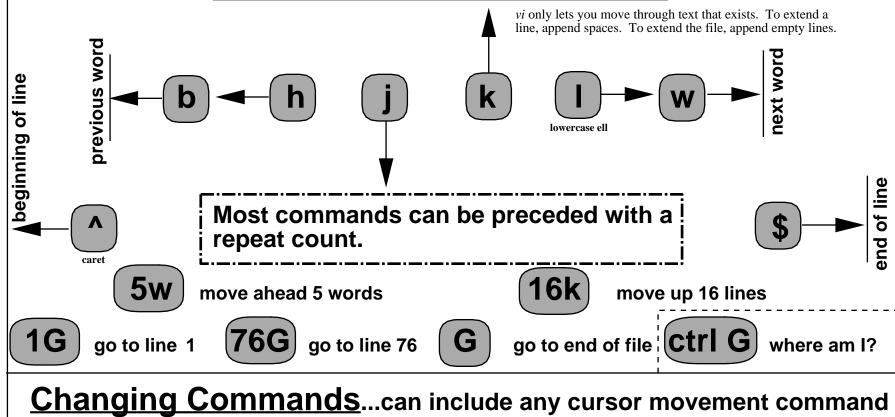

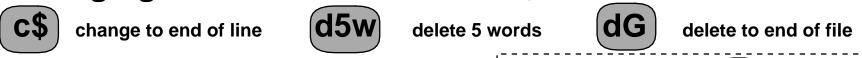

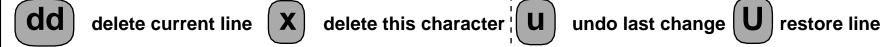

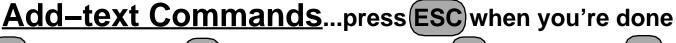

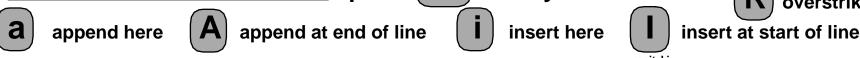